## Дисципліна Вибіркова дисципліна 10 «Проектування програмних систем» Рівень BO перший (бакалаврський) рівень Назва спеціальності /освітньопрофесійної програми 014 Середня освіта (Інформатика) / Середня освіта. Інформатика Форма навчання Денна Курс, семестр, протяжність 4 (8 семестр), 6 кредитів ЄКТС Семестровий контроль залік Обсяг годин (усього: з них лекції/практичні) 180 год, з них: лекц. – 34 год, лаб. – 36 год Мова викладання українська Кафедра, яка забезпечує викладання кафедра загальної математики та методики навчання інформатики Автор дисципліни кандидат педагогічних наук, доцент кафедри загальної математики та методики навчання інформатики **Чепрасова Тетяна Іванівна Короткий опис** Вимоги до початку вивчення Вивчення курсу базується на знаннях, отриманих студентами при вивченні дисциплін "Програмування", "Архітектура обчислювальних систем", "Бази даних та інформаційні системи". Що буде вивчатися Основною метою вивчення дисципліни "Проектування програмних систем" є оволодіння теоретичними і практичними знаннями для проектування експлуатації програмних систем, оволодіння сучасними технологіями і інструментальними засобами їх розробки. Чому це цікаво/треба вивчати Опанування сучасними методами проектування та отримання практичних навичок з розробки програмних продуктів Чому можна навчитися (результати навчання) Аналіз та моделювання програмних систем. Етапи проектування програмних засобів Як можна користуватися набутими знаннями й Аналізувати об"єкт дослідження, розробка інформаційної моделі системи, планування та керування роботами з

проектування та розроблення програмної

уміннями (компетентності)

## **Опис навчальної дисципліни вільного вибору**

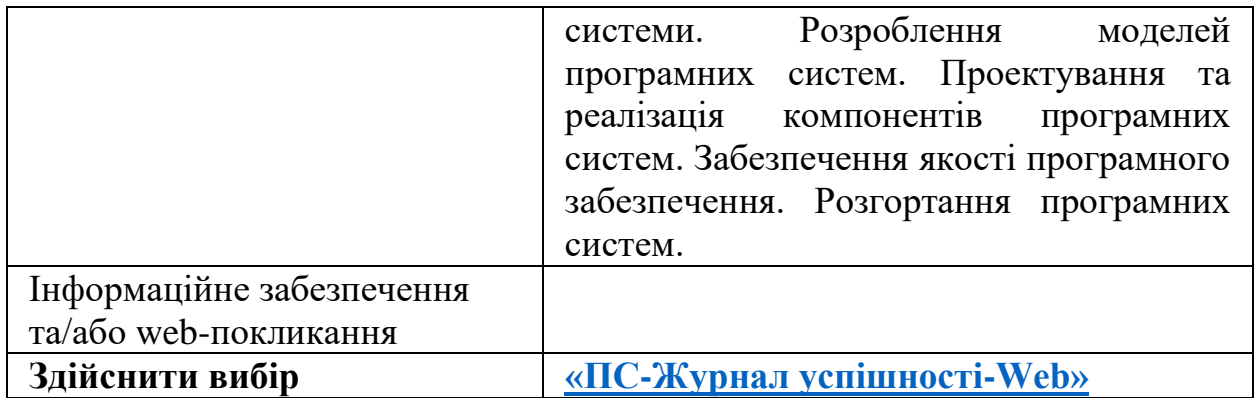